## Download free Photoshop 2022 (Version 23.0.1) (LifeTime) Activation Code Crack [Mac/Win] 64 Bits 2022

Installing Adobe Photoshop is relatively easy and can be done in a few simple steps. First, go to Adobe's website and select the version of Photoshop that you want to install. Once you have the download, open the file and follow the on-screen instructions. Once the installation is complete, you need to crack Adobe Photoshop. To do this, you need to download a crack for the version of Photoshop that you want to use. Once you have the crack, open the file and follow the instructions to apply the crack. After the crack is applied, you can start using Adobe Photoshop. Be sure to back up your files since cracking software can be risky. With these simple steps, you can install and crack Adobe Photoshop.

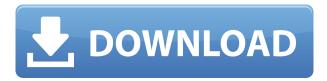

The timeline will be very useful when editing in Lightroom. You can select the style or look you want from a large selection of picture frames and change them as often as you want and enjoy the style you want. You don't have to use it, but it also doesn't hound you about whether you're using it or not. The only dialog you get asking you when you want to close an active image session is the standard session dialog (which prompts you to save or cancel the currently open editing session). Of course, you can always leave or cancel an inactive image session, which I know you'll do under normal circumstances. Do you find yourself editing your contacts every time you make a new one? You can actually import and organize your contacts in Photoshop. Create new contact groups and sort them by name, phone, etc. You can also comment on contact photos, as you'll see in the review below. The first thing I noticed when I started using it was that all my albums were in the wrong place - they were stored under the Navigation panel instead of under Photomerge/Layer Panel. I had to guit and destroy the old composites before I could correct this problem. This is a common issue and can be fixed by changing the Albums panel's Show All option to Include Albums, and the Show Hidden option to Include Albums. Now, not all of my contacts were visible in the left-hand side Ribbon. It turns out that most of them were hidden somewhere on the right side. Clicking on the down arrow to reveal the entire Ribbon turns the icons from tan to white, which is easier to spot with contact icons and makes sorting icons easier. Remove and add the black icon next to the filed icons to make them visible again.

## Download Photoshop 2022 (Version 23.0.1)Torrent {{ last releAse }} 2023

Adobe Photoshop is a powerful and flexible tool for image editing. No other tool offers the full spectrum of features that Adobe Photoshop does. Whether you're a student or professional, the expansive options of Adobe Photoshop Master Collection are unsurpassed when it comes to creating amazing images. Adobe Photoshop is a digital image editing software that allows users to manipulate and edit images. The primary function is to enhance or retouch an existing image and to create new ones. For example, if the user wishes to manipulate a picture in a different way, then Adobe Photoshop will let him do it. Adobe Photoshop is widely used among the artists, designers, teachers and other professional art staffs. Adobe Photoshop is a professional digital image-editing software that can be used to manipulate or retouch an existing image or create new images, such as posters, web graphics and photo retouching. This powerful software is widely used by desktop computer users and web designers, as well as commercial photographers, photographers and other professionals. Adobe Photoshop CC is a milestone in digital imaging perfection. It features the most powerful editing tools at your fingertips, built-in layers, and other tools that enable you to create easy-to-edit designs. This unique software makes working with pixels a dream. Adobe Photoshop CC is the perfect choice for editing images and photos whether you're just starting out or a seasoned pro. Create your own designs, change the life of an existing image, or polish your photos. e3d0a04c9c

## Download free Photoshop 2022 (Version 23.0.1)Licence Key Licence Key For Windows {{ lAtest release }} 2022

Adobe Photoshop is a versatile, professional, and extremely powerful image-editing system with a rich support of special effects which can be applied to a variety of media. If you are an amateur or professional at visual editing, Photoshop should be your number one software of choice. Photoshop is not just for users with professional needs, most of the visual editing modules can be used by anyone. You no longer need to subscribe to any premium version in order to have the best tools available to edit your photos with. If you are a Photoshop tool aficionado then you should know that The Photoshop tool range is much broader and deeper than the fully-featured Wacom tablet that features an extensive set of tools - all of which cover frames, text, graphics, canvas, etc. The best application for any designer, image editor, or photographer. With innovative features that are easy to use, Photoshop makes creating and composing digital images an intuitive medium. Photoshop can be used to create images that have the potential to add an aesthetic appeal to your photos. You can add special effects, adjust the colors, add realistic photo filters, and achieve better control over the background. Photoshop can be used for print and the web. The image editing software is designed with the most powerful features, smart tools and an extensive help file. Photoshop allows the user to create the most realistic image they've ever seen. The graphics editing software has features such as smoothing, sharpening, animation, and an advanced Painterly effect. This is Photoshop's most powerful tool.

download adobe photoshop latest version free download adobe photoshop latest version for pc free download adobe photoshop 2021 version download adobe photoshop 2021 v22.1.0 download adobe photoshop 2021 v22.3 download adobe photoshop free no trial how to download adobe photoshop free trial how to download adobe photoshop free for windows 10 how we can download adobe photoshop free how to download adobe photoshop free

Since its introduction in Photoshop Elements, the Photo Collage feature has been a great way to create some of the classic collages we see all over the internet. The obvious downside is that you need quite a few images to create a coherent collage. With the release of the new Space feature, you can comb through files on your digital camera or memory cards, and add them directly into a collage. Once you're happy with the results, you can save the collage to your Mac's hard drive or online. Now that the Samsung Galaxy S10 is here in the US, it's also a perfect time to take a look at Adobe's premier mobile photo editing app, Photoshop Express. Photoshop Express allows you

to work on photos and edit them right on your phone. Although Photoshop Express is not as feature-packed as the desktop version, it's nowhere near as limited or costly either. Another exciting new Photoshop feature for 2020 will be Adobe's European edition , which includes a number of new image optimization features, as well as retouching and compositing tools. A new Exposure Gallery tool allows you to see more detail in the histogram and apply Exposure adjustment using real-time visual feedback. Unlike those other photo editing software packages, Elements lacks some of Photoshop's high-powered editing tools. However, you can supplement its hefty utility list with several powerful, Internet-based photo editing apps: When using the Pen tool, the intervals between strokes can be adjusted with the Pen Pressure Adjustment dialog. You can select which axis (X, Y, or Z) you want the adjustment to take place along, and input your desired values. Few surface settings are available in Photoshop, but if you want to change this in the future you can do so with the Fonts & Type panel under the Appearance menu. You will need to update the font settings for the newly installed document, or create a new document to change this.

Photoshop CS6 launched with tons of new features, including a powerful way to switch between Photoshop and desktop apps. The feature was available in PS CC and CS6, however, a new update enabled switching it to all other users. A new feature that's a big part of the update is a new button that offers access to recent documents. You can select the button from the top of your workspace bar, hold it and navigate to your desktop. The button is meant to make it easier to pick up where you left off in all of your desktop applications. If you need to start a new document, you can do so from the menu bar with one simple click. The update takes on a new name and interface: Photoshop. The new graphics-heavy interface is similar to the one in Adobe's recentlyminted Lightroom 4 photo workflow. But if the UI wasn't enough of a change, Photoshop now takes into account both the size and resolution of your photos when rounding off objects in an image. Want to see a difference? Take a look at the app's before and after previews section, linked below. The new version for CS6 also includes a Map tool for capturing perspective data on an image. And just like before, all image, video and blend modes can be tweaked before importing images to the new Photo Trimmer tool. Plus, Photoshop now allows you to compare all layers using the Layers panel. Photoshop is built on the cross platform Adobe Creative Suite 6 platform, which consists of the rest of the software packaged with the Photoshop CS6 product. In essence, Photoshop is an application that can be used with all the other software in the Creative Suite.

https://zeno.fm/radio/cadence-virtuoso-free-download-with-crack-n0qe https://zeno.fm/radio/autotune-pro-v9-1-0-vst-vst3-aax-x64-cev-r https://zeno.fm/radio/download-xtools-pro-arcgis-10-2-cracked https://zeno.fm/radio/driver-controladora-de-bus-serie-universal-usb-windows-7 https://zeno.fm/radio/crucc-2-1-car-radio-universal-code-calculator-2-1 https://zeno.fm/radio/ivt-bluesoleil-642490-serial-number

https://zeno.fm/radio/waves-vst-crack

https://zeno.fm/radio/download-driver-placa-de-som-crystal-cs4280cm

https://zeno.fm/radio/misterele-laurei-pc-game

https://zeno.fm/radio/pc-schematic-automation-40-crack

https://zeno.fm/radio/anti-deep-freeze-7-51

https://zeno.fm/radio/video-strip-poker-supreme-138-serial-number

https://zeno.fm/radio/devil-may-cry-3-free-download-pc-full-version

 $\underline{https://zeno.fm/radio/control-my-nikon-52-keygen}$ 

https://zeno.fm/radio/sas-9-2-portable-free-download

Two other features worth looking out for on Photoshop are the brand new custom workspace, which offers a range of precision improvements for painting, and the allnew shape tools. Adobe Photoshop Features The new feature adds new options and tools to the paint bucket, which accelerates the painting experience. You can control and customize the brush strokes, paint pressure, layers and blending modes, all without leaving the workspace. And on the brand new shape tools, you'll notice the easier selection tools, precise tools and shape handles, allowing you to create shapes faster with a new ergonomic design. Adobe Photoshop Features Additionally, an existing feature, Adobe Workflow Suite, will receive an upgrade that includes the new Rapid Photo Download, as well as the improved Artboards, and updated the Confidential mode. And given the current social climate, a new option to keep your files in peace is welcome. What a time to be a Photoshop Elements owner, with a number of exciting new features being added to the product. As a developer, they're releasing a bevy of new features in 2020 including a new 'Painting' workspace, the ability to open a new artboard while in a 'painting' stage of an edit, along with intuitive icons for drawing with the Pixel Persona - you'll find the Power of Five new icons, and a new Element Slide Show feature. Adobe Photoshop Elements Features For the design community, Adobe has also introduced the new 'Masters' workspace on Photoshop, offering a range of advanced features, including the ability to combine layer styles in the built in Layers Panel, transform shapes with the new shape tools, as well as revisit the individualization options in Layer Styles.

https://octopi.nl/wp-content/uploads/2023/01/Download-Adobe-Photoshop-2020-version-21-Serial-Number-upDated-2022.pdf

https://sandylane estate be achclub.com/wp-content/uploads/2023/01/Download-Adobe-Photoshop-Cs6-Installer-REPACK.pdf

 $\underline{https://vir-expo.com/wp-content/uploads/2023/01/Adobe-Photoshop-2022-Version-2341-Download-free-With-Keygen-For-Windows-2023.pdf}$ 

 $\underline{https://clasificadostampa.com/advert/how-to-download-photoshop-pc-cracked/}$ 

https://acealgaidapinairanda.com/wp-content/uploads/2023/01/benepal.pdf

 $\frac{https://republicannews.net/2023/01/02/adobe-photoshop-2020-version-21-product-key-full-x32-64-2022/01/02/adobe-photoshop-2020-version-21-product-key-full-x32-64-2022/01/02/adobe-photoshop-2020-version-21-product-key-full-x32-64-2022/01/02/adobe-photoshop-2020-version-21-product-key-full-x32-64-2022/01/02/adobe-photoshop-2020-version-21-product-key-full-x32-64-2022/01/02/adobe-photoshop-2020-version-21-product-key-full-x32-64-2022/01/02/adobe-photoshop-2020-version-21-product-key-full-x32-64-2022/01/02/adobe-photoshop-2020-version-21-product-key-full-x32-64-2022/01/02/adobe-photoshop-2020-version-21-product-key-full-x32-64-2022/01/02/adobe-photoshop-2020-version-21-product-key-full-x32-64-2022/01/02/adobe-photoshop-2020-version-21-product-key-full-x32-64-2022/01/02/adobe-photoshop-2020-version-21-product-key-full-x32-64-2022/01/02/adobe-photoshop-2020-version-21-product-key-full-x32-64-2020/01/02/adobe-photoshop-2020-version-21-product-key-full-x32-64-2020/$ 

http://www.abbotsfordtoday.ca/wp-content/uploads/2023/01/jananob.pdf https://mybatterywarehouse.com/photoshop-cs2-free-download-for-mac-install/ https://identification-industrielle.com/2023/01/02/photoshop-cc-skin-retouching-plugin-free-download-verified/

https://www.mtcpreps.com/wp-content/uploads/2023/01/Photoshop\_2021\_Version\_223\_Full\_Version\_Crack Windows 1011 2023.pdf

https://auxclicscitoyens.fr/wp-content/uploads/2023/01/latyvasi.pdf

https://indiebonusstage.com/photoshop-windows-10-download-64-bit-new/

https://smish.me/wp-content/uploads/2023/01/eirikiel.pdf

https://hgpropertysourcing.com/wp-content/uploads/2023/01/tymmrap.pdf

https://sasit.bg/download-shape-presets-photoshop-link/

https://aboe.vet.br/advert/photoshop-menu-template-free-download-verified /

https://warshah.org/wp-content/uploads/2023/01/Download-Adobe-Photoshop-2022-version-23-Torrent-Full-Product-Key-finaL-version-2022.pdf

http://pacificgoods.net/wp-content/uploads/2023/01/graenenn.pdf

https://www.fiestalegre.com/2023/01/how-to-download-shapes-for-photoshop-better/

https://linuxhacks.in/wp-content/uploads/2023/01/claukali.pdf

https://perlevka.ru/advert/photoshop-2021-version-22-5-1-download-with-licence-key-license-key-202

http://amlakzamanzadeh.com/wp-content/uploads/2023/01/walawilh.pdf

https://earthoceanandairtravel.com/2023/01/01/lettertypes-downloaden-voor-adobe-photoshop-fix/

 $\frac{https://ekokai.com/wp-content/uploads/2023/01/Photoshop-CS6-CRACK-With-License-Key-updAte-2022.pdf$ 

https://kurtiniadis.net/wp-content/uploads/2023/01/oskgila.pdf

http://gjurmet.com/en/download-free-photoshop-2021-version-22-5-1-hacked-keygen-macwin-lifetime-patch-2022/

 $\frac{https://parsiangroup.ca/2023/01/download-free-adobe-photoshop-cc-2019-cracked-keygen-win-mac-2023/01/download-free-adobe-photoshop-cc-2019-cracked-keygen-win-mac-2020-cracked-keygen-win-mac-2020-cracked-keygen-win-mac-2020-cracked-keygen-win-mac-2020-cracked-keygen-win-mac-2020-cracked-keygen-win-mac-2020-cracked-keygen-win-mac-2020-cracked-keygen-win-win-win-win-win-win-win-win-win-$ 

https://studiblog.net/wp-content/uploads/2023/01/suncri.pdf

https://mashxingon.com/how-to-download-adobe-photoshop-free-sinhala-top/

https://nhadatvip.org/photoshop-styles-metal-free-download-extra-quality/

https://gravesendflorist.com/photoshop-download-for-macos-updated/

http://insenergias.org/?p=135559

https://www.scoutgambia.org/wp-content/uploads/2023/01/Download-free-Adobe-Photoshop-CC-2015-Activation-Key-X64-lifetimE-patch-2023.pdf

http://silent-arts.com/how-to-download-photoshop-patterns-free/

https://manufactur3dmag.com/wp-content/uploads/2023/01/chamval.pdf

http://www.abbotsfordtoday.ca/wp-content/uploads/2023/01/birdjar.pdf

 $\underline{http://www.italiankart.it/advert/download-photoshop-2022-version-23-4-1-keygen-with-licence-key-x64-2022/$ 

https://serkit.ru/wp-content/uploads/2023/01/Photoshop-2022-Version-230-Product-Key-Full-Torrent-WinMac-64-Bits-finaL-version-2023.pdf

 $\frac{https://7hjbe5.a2cdn1.secureserver.net/wp-content/uploads/2023/01/Download-free-Adobe-Photoshop-2022-With-Activation-Code-WIN-MAC-64-Bits-2022.pdf?time=1672623912$ 

http://shaeasyaccounting.com/wp-content/uploads/2023/01/finnjan.pdf

With this transition to the new camera RAW format, you can handle the most complex forms of your content right within the RAW editor itself. The new RAW Editor offers the capability to load all the effects and masks from Photoshop, or content from a 3D workflow, right into the RAW editor and see how any changes in your content look right away in real time within the native image editor. We're also introducing an updated color experience that's shaped on photonics and the real-world behavior of

light. With access to more than 200 colors, the new Color panel makes it easy to tell right away which color can give you the look you want, and these color selections are more accurate than ever and perform better on your content no matter what adjustments you make. Camera RAW feature in Photoshop is fully conformant with the EXIF 2.3 standard! As a result, you will avoid losing metadata when you import photos from your camera. With negative, positive and creative adjustments to all major color science parameters, you now have access to a total of 180 colors and can see more vividly what works and what does not. The Color panel has gained new and innovative colors from the updated Color Science panel, as well as hundreds of new unique colors that are more precise. The Lighting panel offers the ability to climb the spectrum from ultra-violet to the near infra-red, with more than 150 unique target colors. The new metering tools in the Photos panel allow selection based on the contrast of the grayscale histogram, and a new circular color view helps you see colors clearly.